## **SIEMENS**

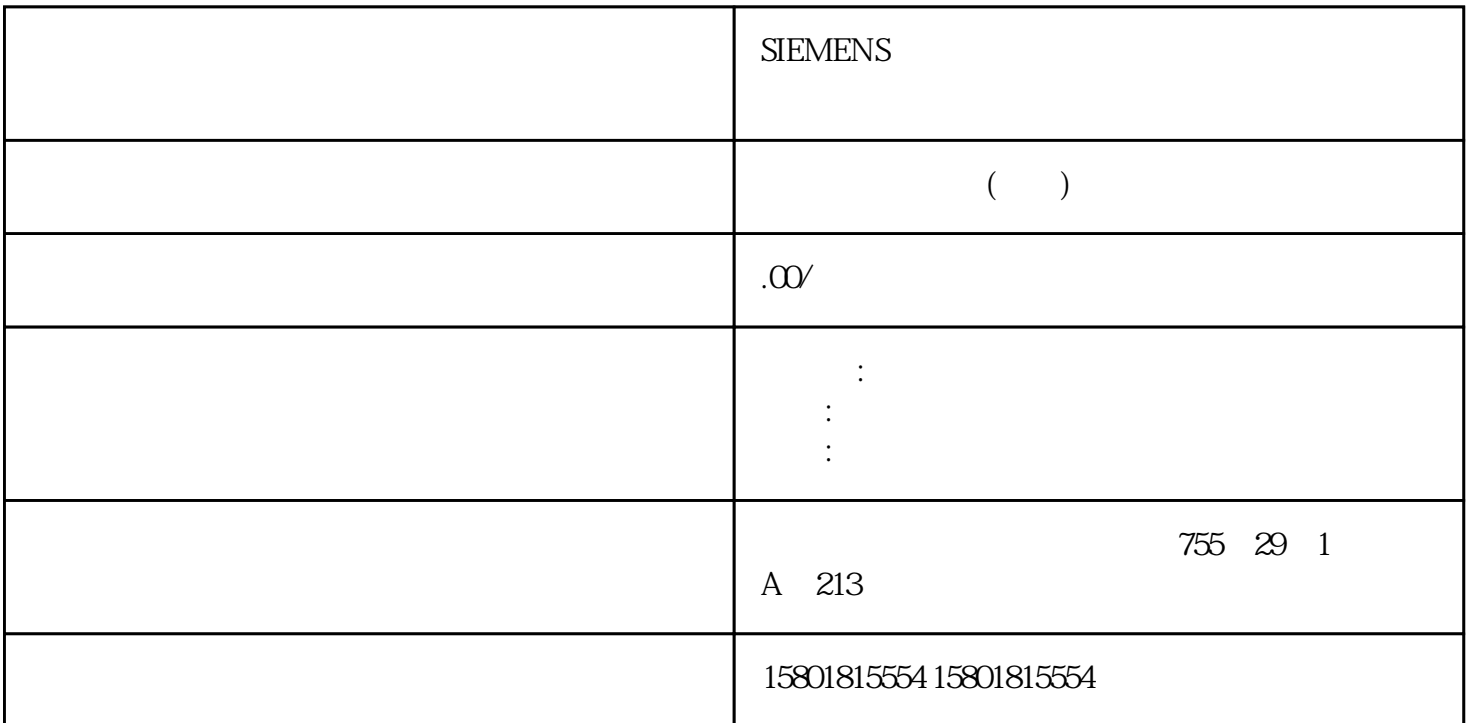

SIMATIC Drive Controller SIMATIC Drive Controller SIMATIC  $\,$  SIMATIC troller  $\,$  SIMATIC  $\,$ Drive Controller 添加到硬件配置要求项目已创建。操作步骤1. 双击"添加新设备"(Add new device) " " (Add new object) 2. " " (Controller) 3.<br>SIMATIC Drive Controller " SIMATIC Drive Controller > CPU " (SIMATIC Drive Controller >  $SIMATIC Drive Controler "SIMATIC Drive Controler > CPU > CPU$ <br> $CPU variant > Article number) 4 " (Open device view)$ CPUvariant > Article number) 4.

CPU 5. " " (OK) 5. 5. SIMATIC Drive Controller 5. 280 5.11/2022, A5:32010507-AK5.31.2 5.3 SIMATIC Drive 280 , 11/2022, A5E32010507-AK5.3.1.2 1. CPU 2. DI/DQ 8x24VDC [X142] " " (Properties) " " (Channel) 3. The same state of the state of the state of the state of the state of the state of the state of the state of the state of the state of the state of the state of the state of the state of the state of the state of the st measurement)  $5.31.3$  /  $/$   $(1)$  $\infty$ ) and  $\infty$  and  $\infty$  and  $\infty$  and  $\infty$   $\infty$   $24$  V  $1\mu$  s  $125\mu s$  1

 $CPU$ SINAMICS Integrated Firmware CPU 2. 双击"在线和诊断"(Online & diagnostics) 对象。3.

 $\mu$  s and  $\ell$  and  $\ell$ 

S7-1500

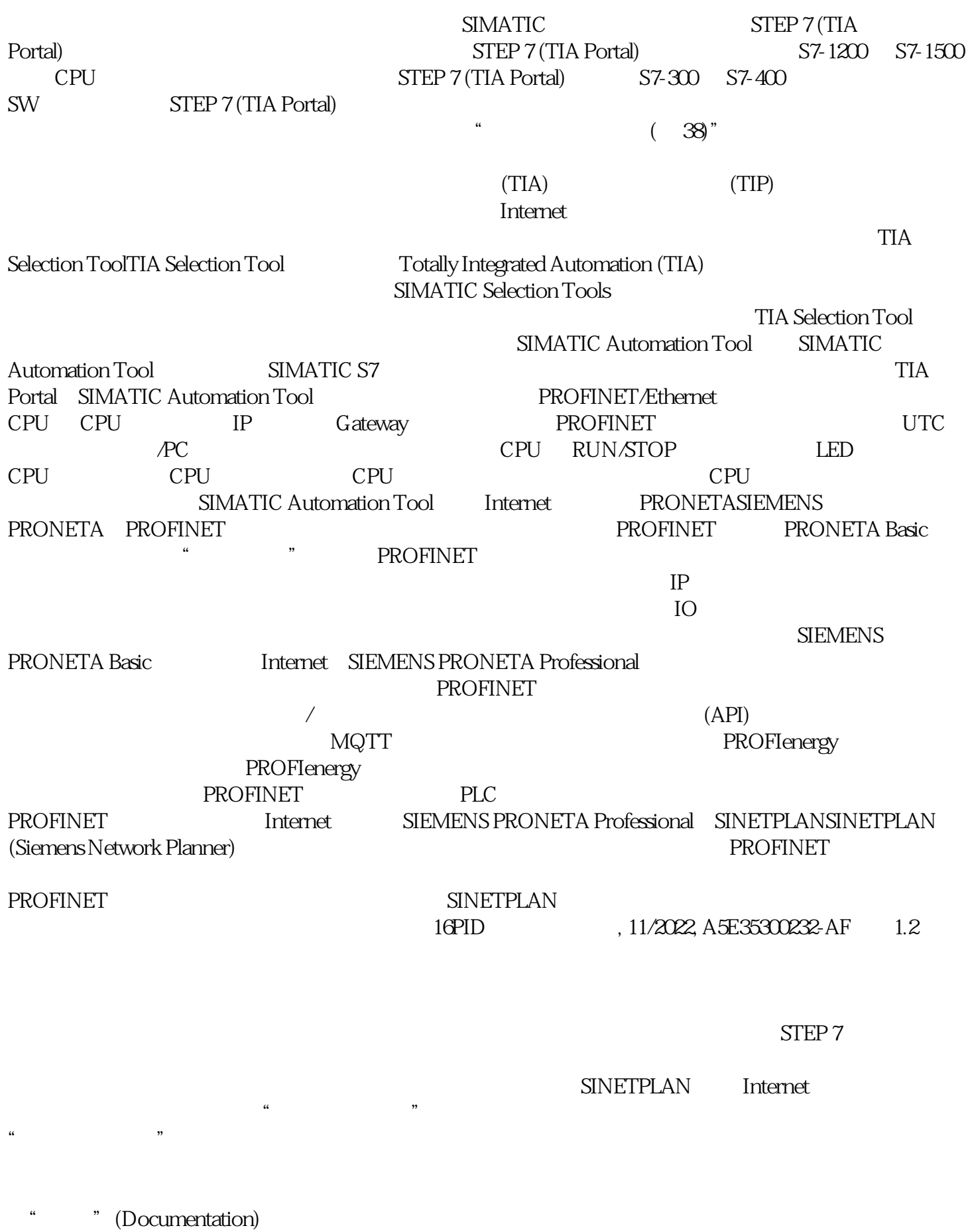

可使用"添加到我的技术支持收藏夹"(Add to mySupport favorites) 来标记特别感兴趣或经常需要的内容。在"收藏夹"(Favorites)

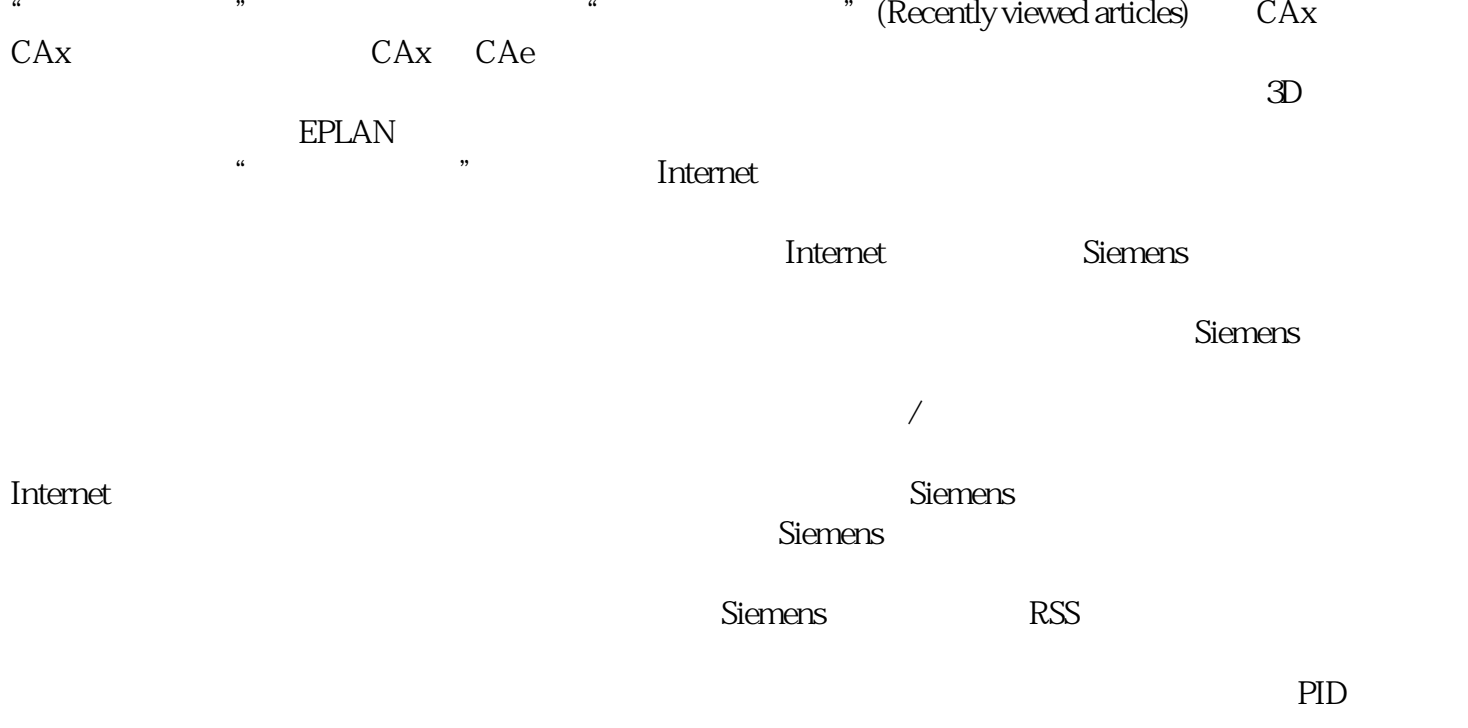

PID\_Compact

 $\mu$  and  $\mu$  and  $\mu$  and  $\mu$  is the state  $\mu$  in  $\mu$  is the state  $\mu$ 或"关闭"状态,或表示双极状态,如"打开/关闭"、"向前/向后"、"加速/制动"。输出值由两位 PID\_Compact

PID\_3Step